# Data Lake, Real-time Analytics, or Both Robert Hodges – Rohan Pednekar

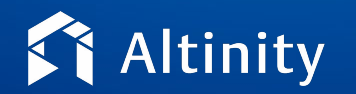

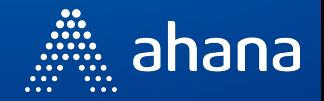

#### Let's make some introductions

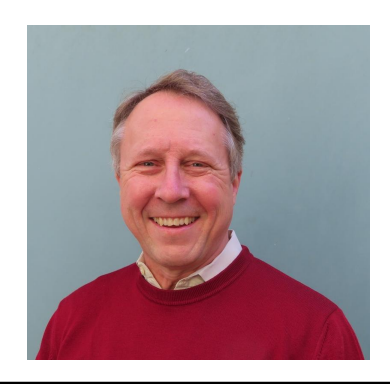

#### **Robert Hodges**

Database geek with 30+ years on DBMS systems. Day job: CEO at Altinity

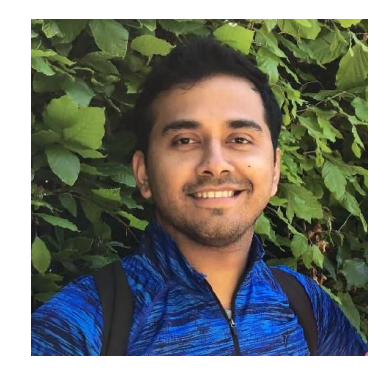

#### **Rohan Pednekar**

Sr. Product Manager at Ahana, Open Source Evangelist

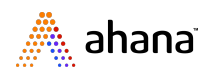

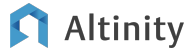

…And introduce our companies

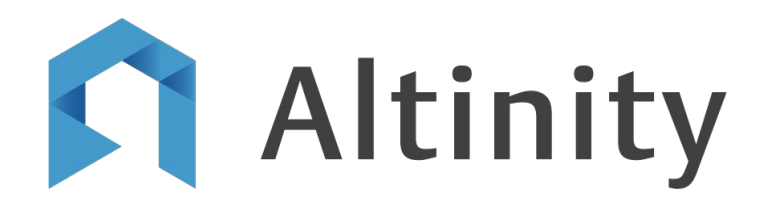

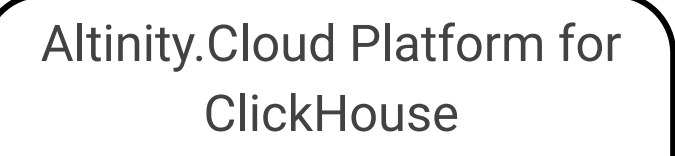

Real-time data in the cloud, on Kubernetes, and on-prem

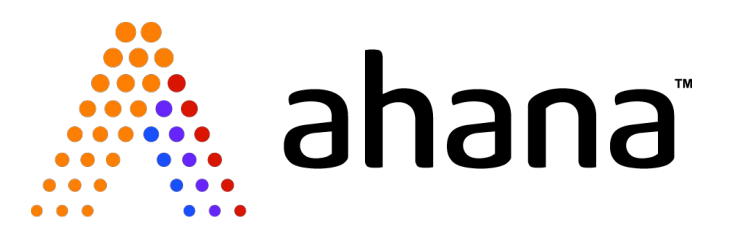

Fully managed Presto Service on AWS

Query your AWS S3 Data Lakes with SQL

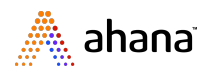

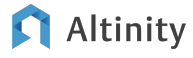

Data Lakes & Real Time Analytics

## Let's discuss data lake and real-time analytic approaches

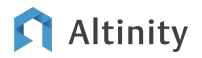

### What are data lake analytics?

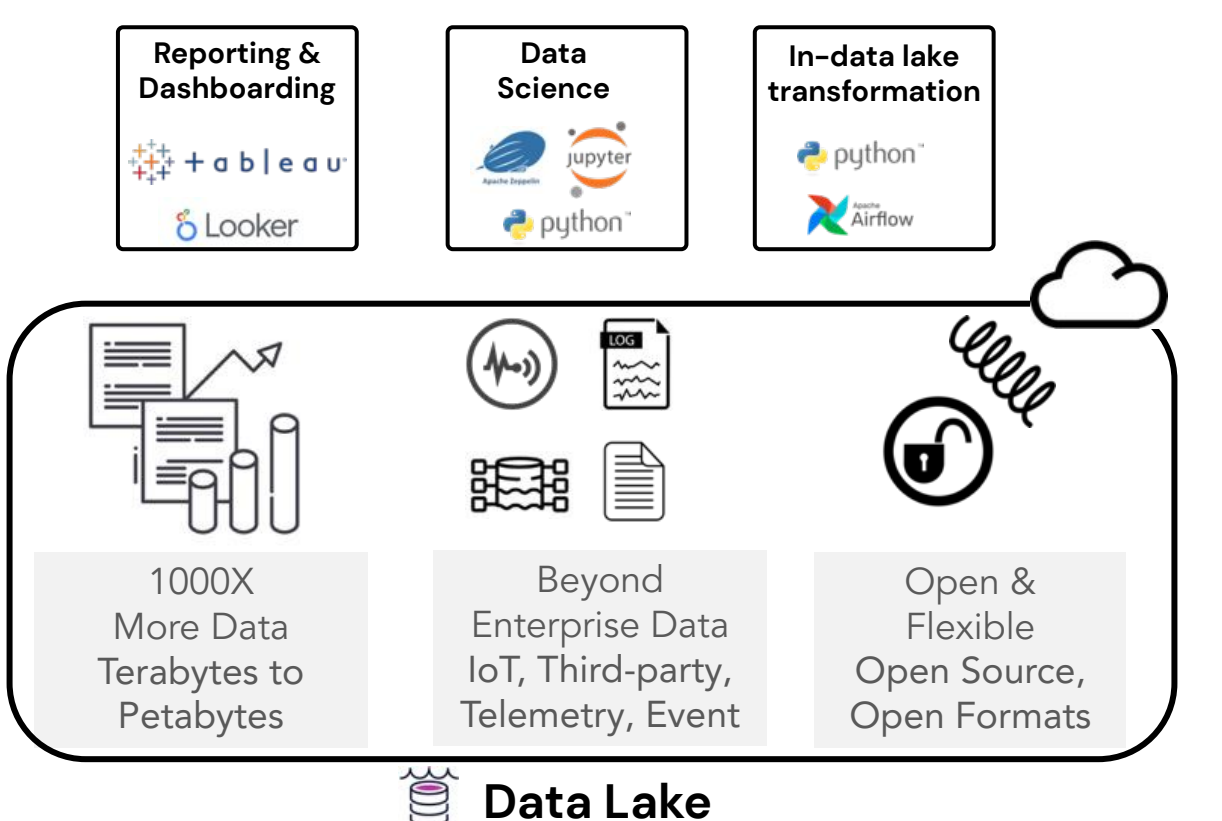

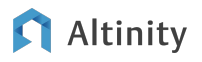

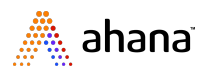

What are real-time analytics?

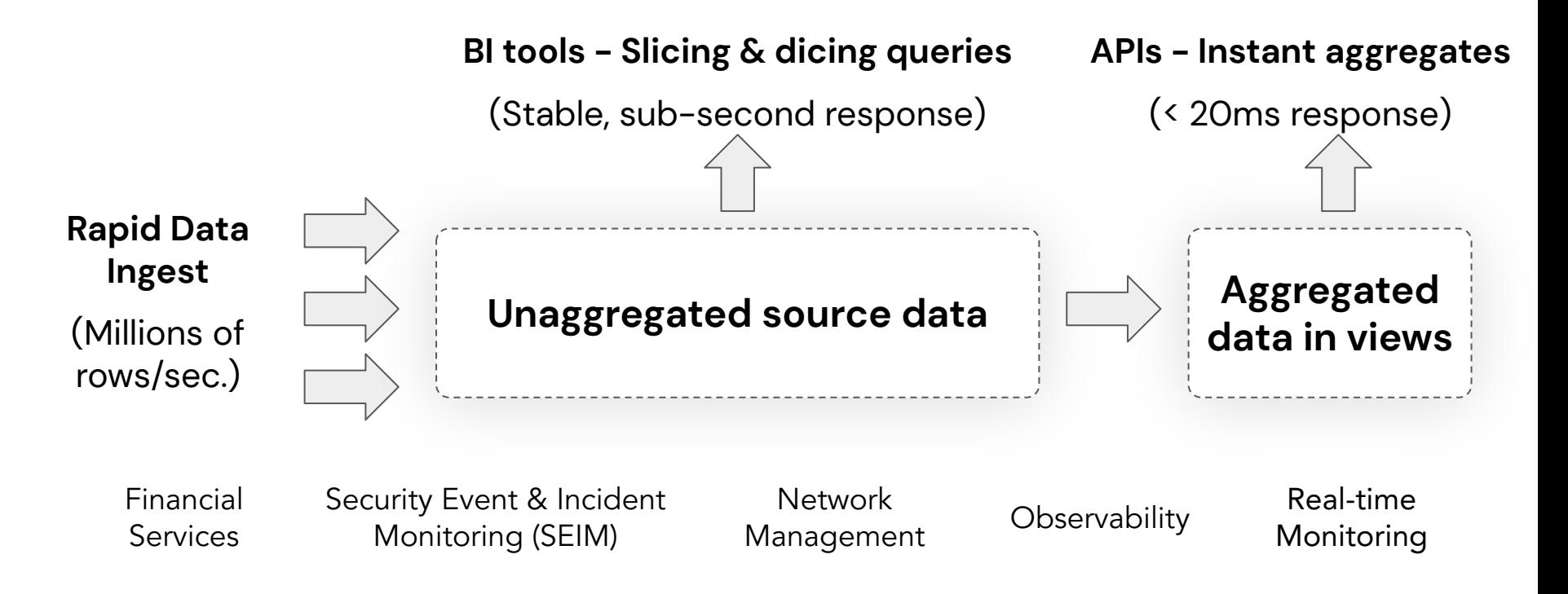

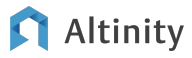

ahana

Data Lakes & Real Time Analytics

## How do you know which approach is best for you?

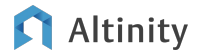

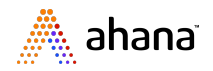

Presto: SQL Query Engine for big data

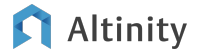

#### Today's Challenges for Data Engineers & Data Architects

- Storage and Compute
- Diverse Data Sources
- Managing different SQL dialects
- Onboarding time
- Cost of proprietary systems

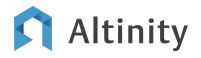

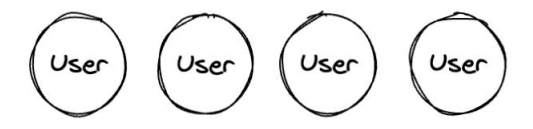

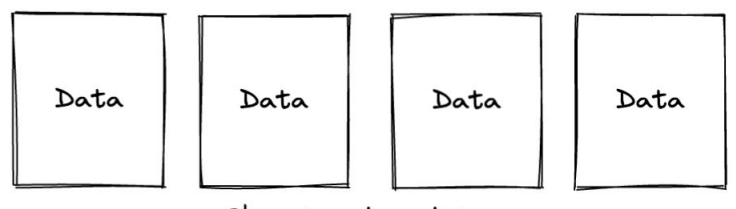

Files stored on disk

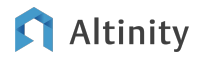

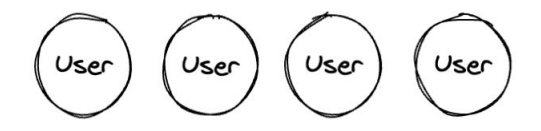

SQL

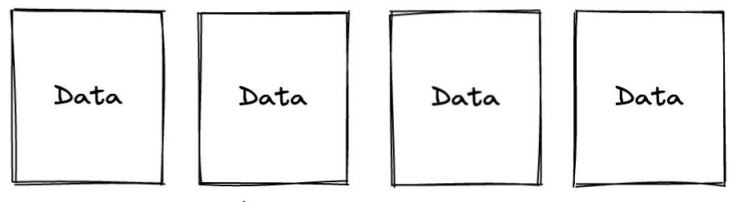

Files stored on disk

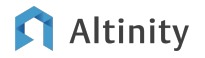

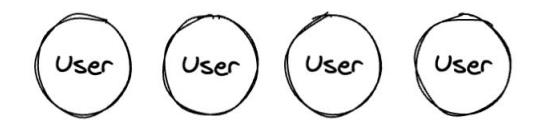

SQL

Metadata Tables

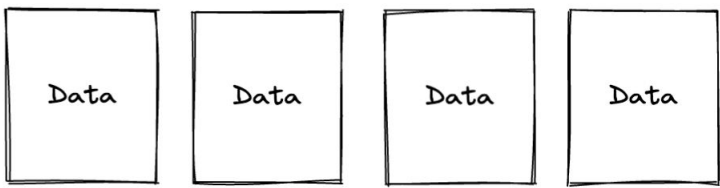

Files stored on disk

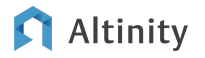

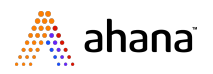

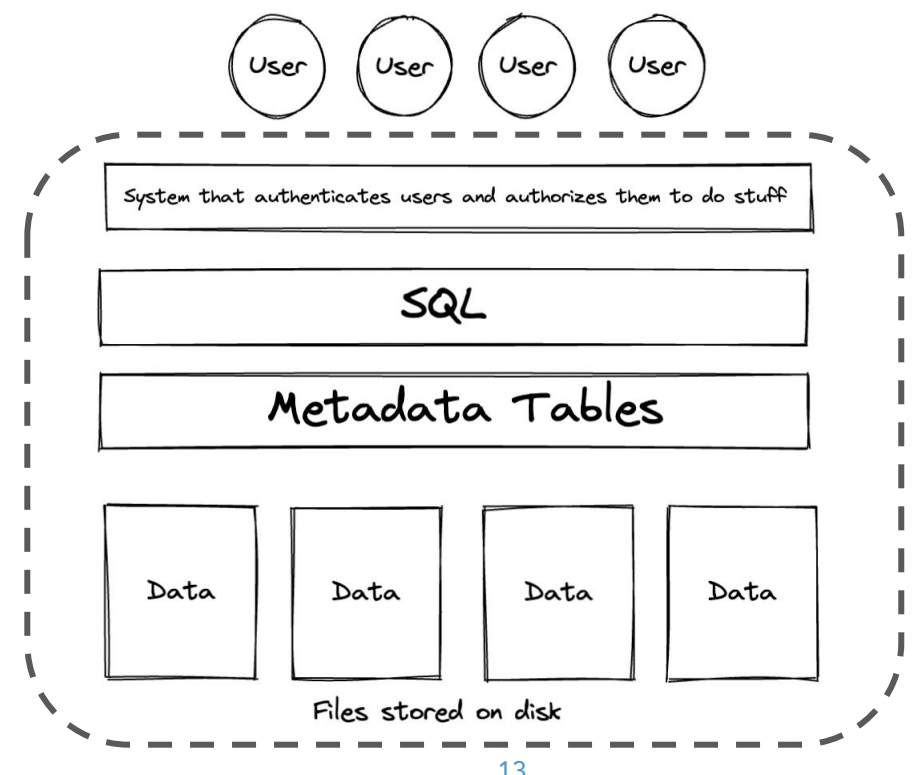

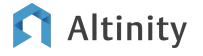

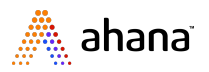

#### Cloud Data Warehouse is an answer

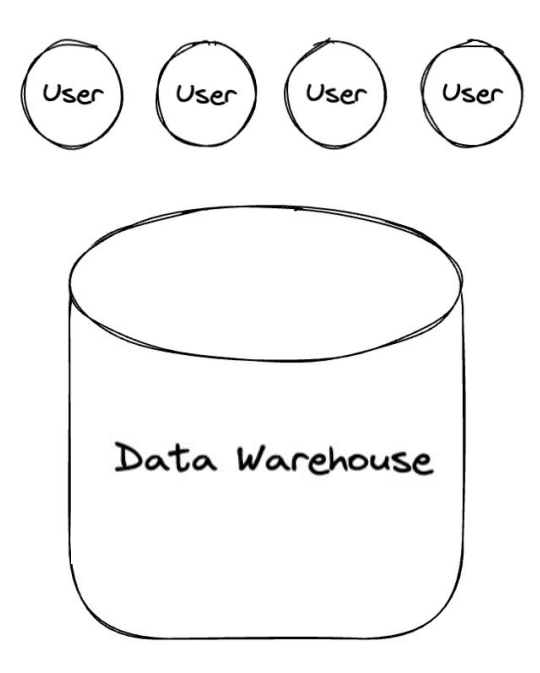

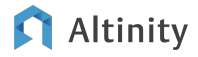

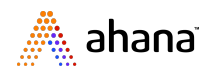

#### Where can we save money?

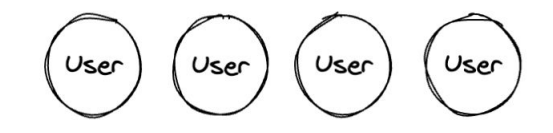

System that authenticates users and authorizes them to do stuff

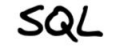

Metadata Tables

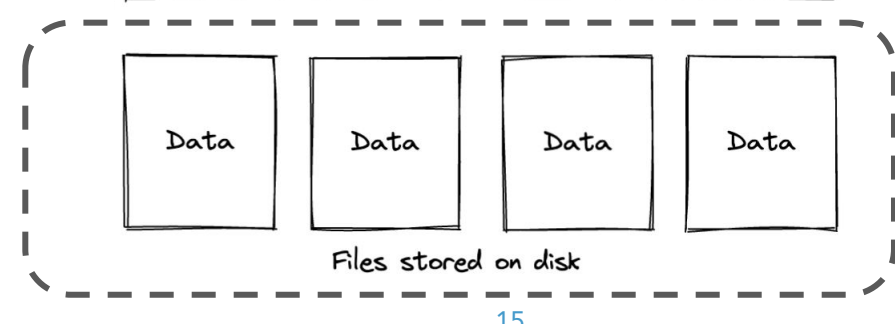

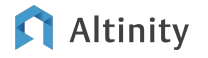

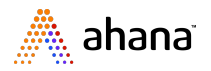

#### Where can we save money? Storage!

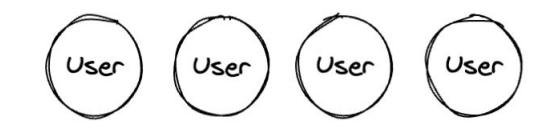

System that authenticates users and authorizes them to do stuff

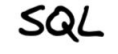

Metadata Tables

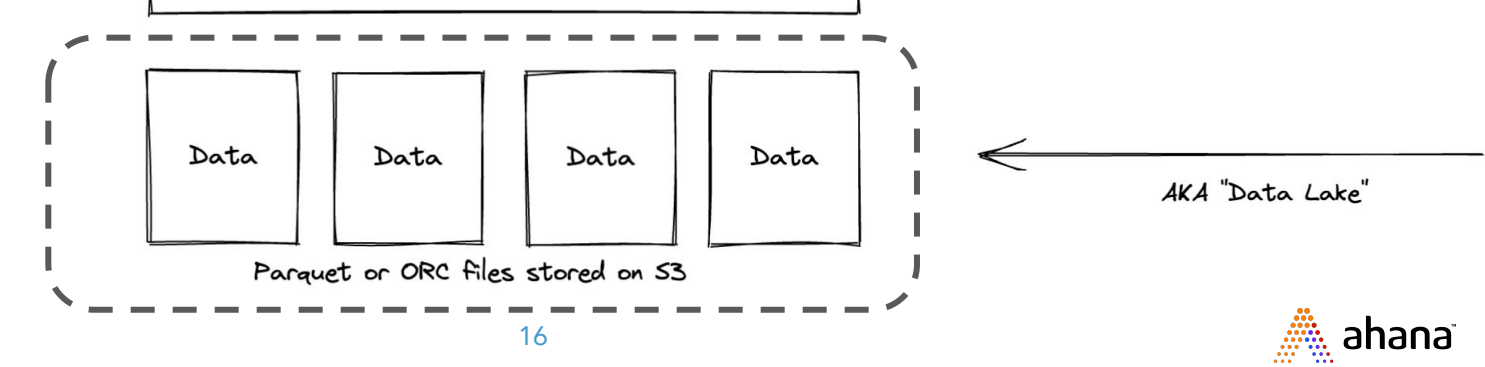

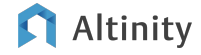

#### Metadata tables -> Catalog

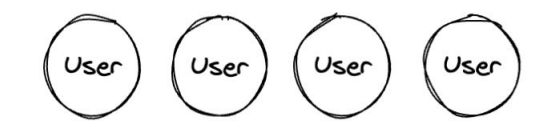

System that authenticates users and authorizes them to do stuff

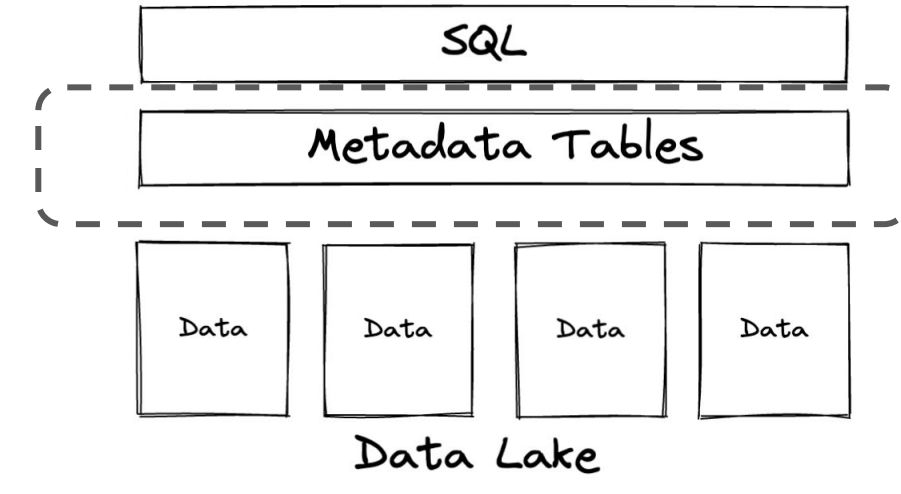

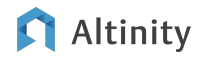

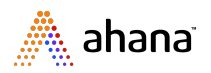

#### Metadata tables -> Catalog

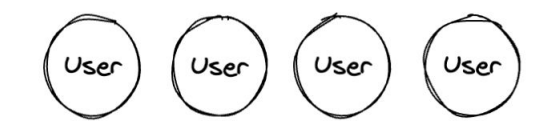

System that authenticates users and authorizes them to do stuff

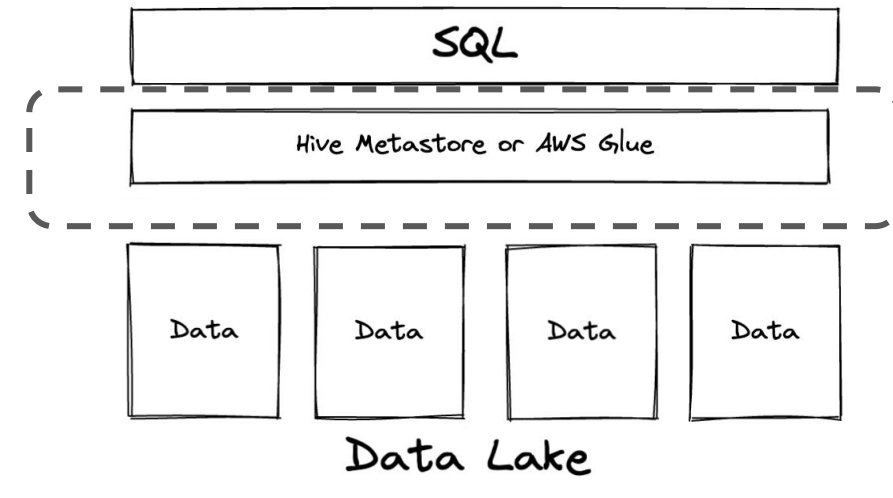

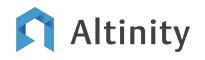

#### You probably already use something else here

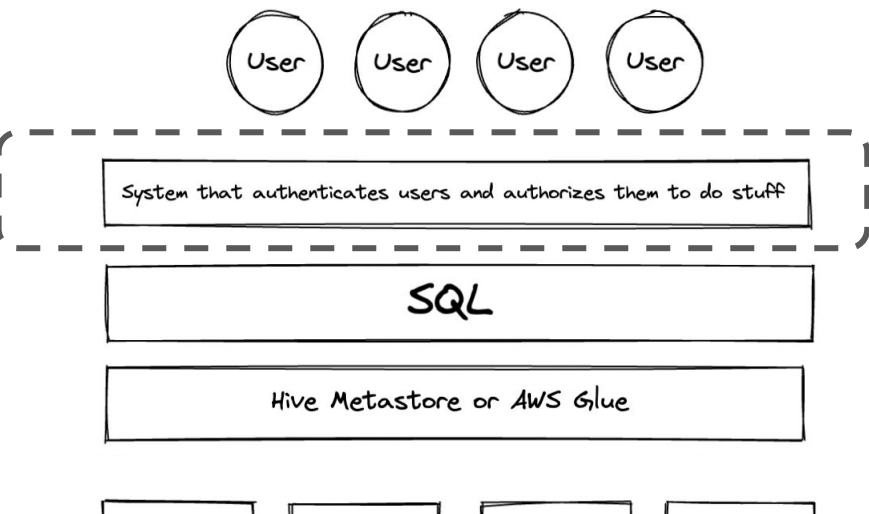

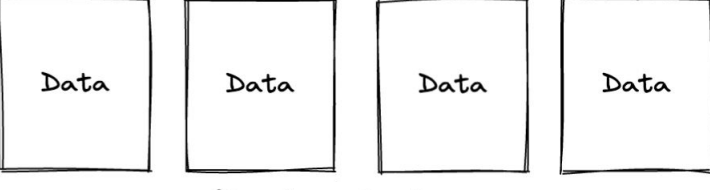

Data Lake

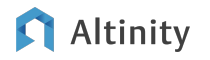

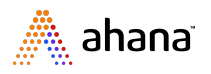

#### May as well be Open Source!

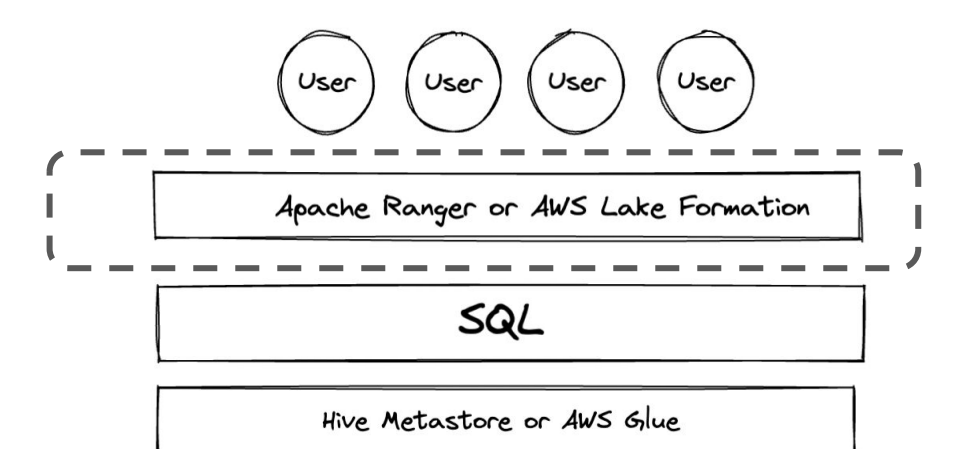

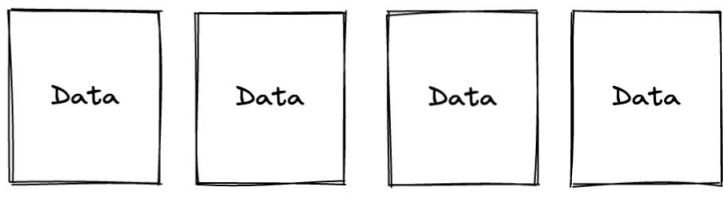

Data Lake

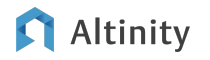

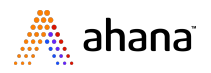

#### But what about SQL?

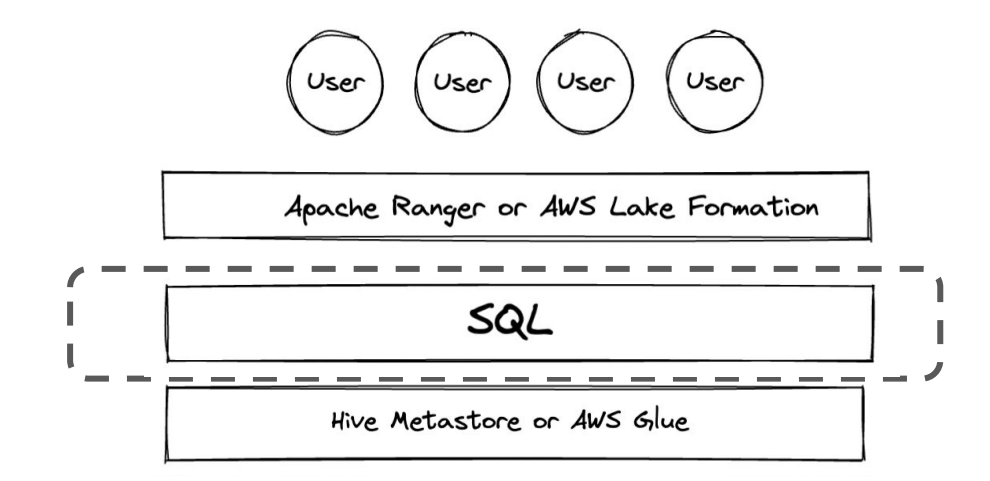

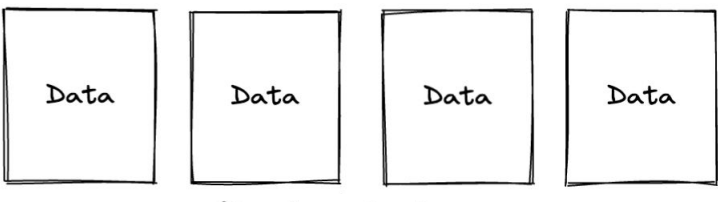

Data Lake

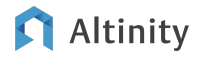

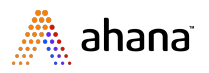

#### Welcome to the Open SQL Data Lakehouse!

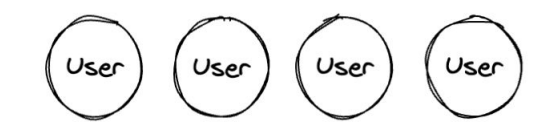

Apache Ranger or AWS Lake Formation

Presto

Hive Metastore or AWS Glue

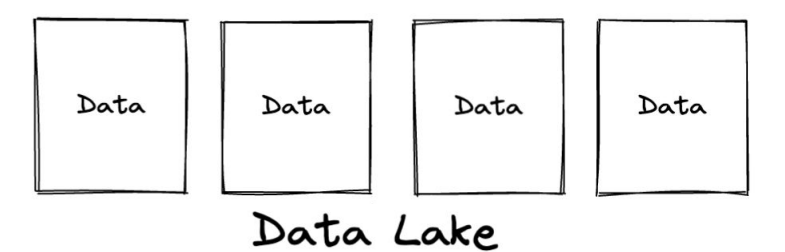

M Altinity

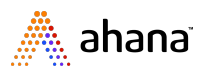

### What is Presto?

- Open source, distributed SQL query engine for the data lake & lakehouse
- Designed from ground up for fast analytic queries against data of any size
- Query in place no need to move data

**Altinity** 

● Federated querying join data from different source formats

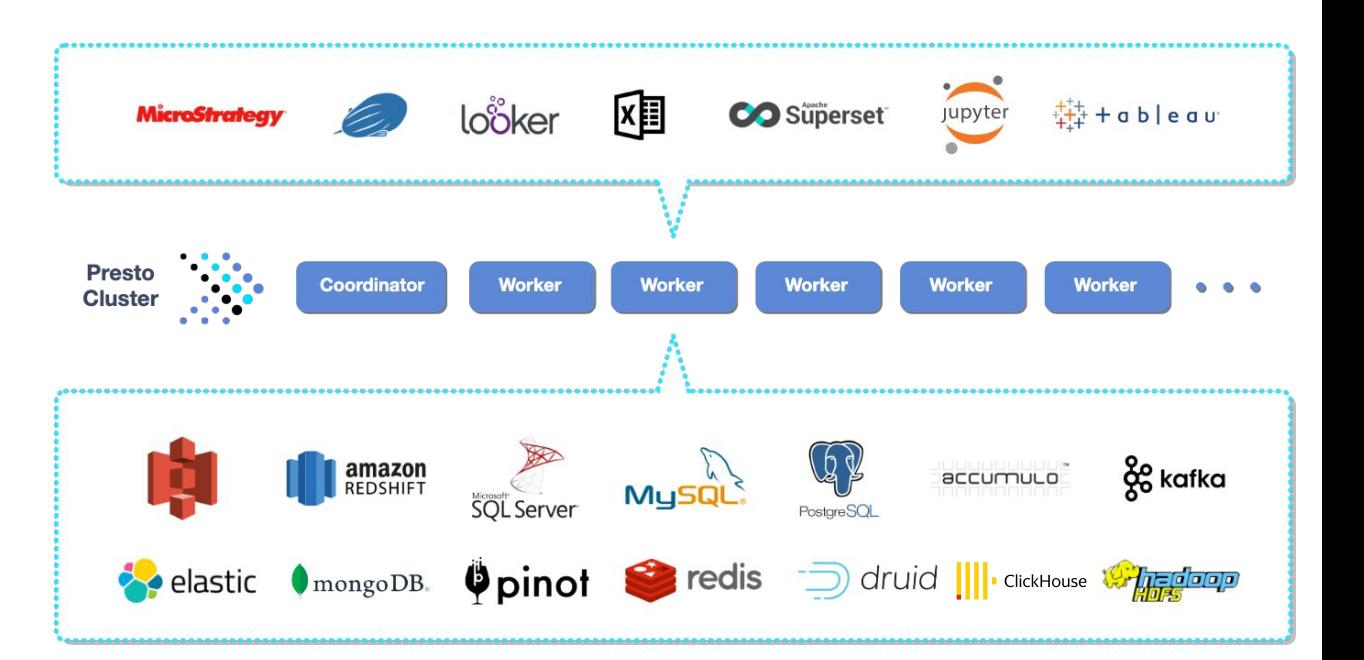

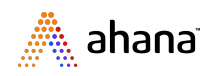

#### Outcome - Presto for Data Lake Analytics

- Storage-Compute segregation
- **•** Query Federation
- Unified SQL access
- Faster Onboarding and No Data Downtimes
- **•** Better price performance

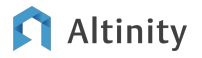

Let's look at an eCommerce app powered by Presto

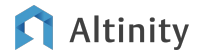

#### Open SQL Data Lakehouse for eCommerce: Powered by Presto

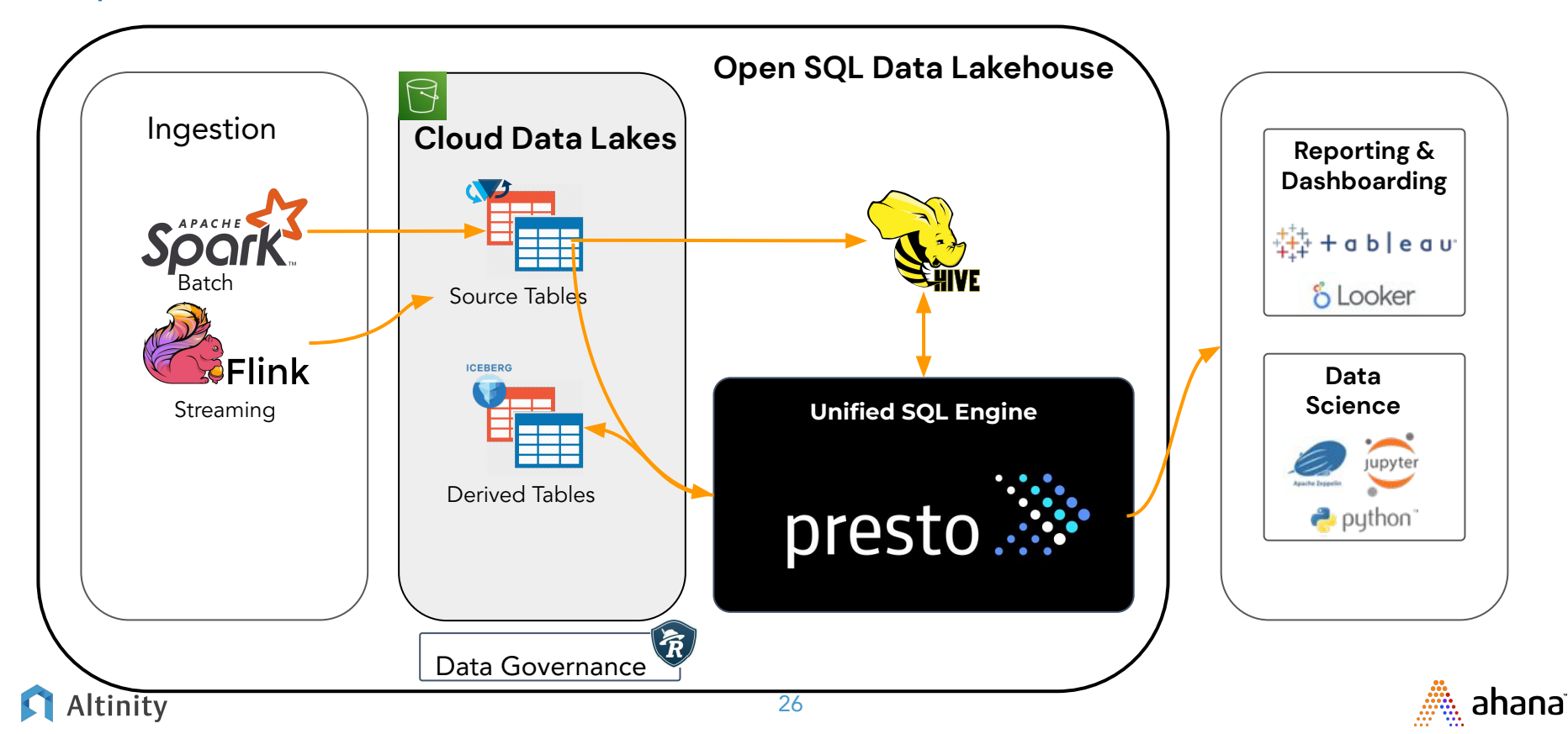

### Presto Scalable Architecture

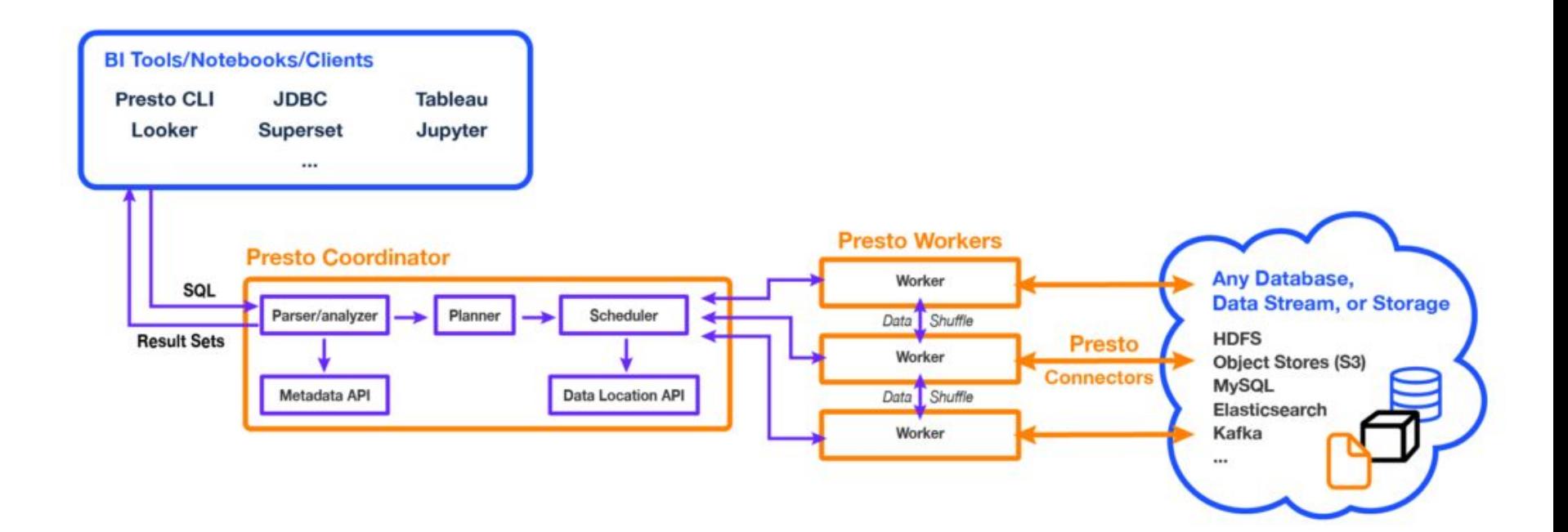

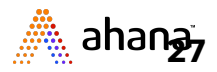

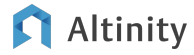

# Demo Time

- **1.** Query S3 Data
- **2.** Join AWS glue table and MySQL table with Presto

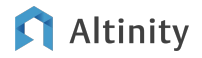

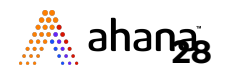

Real-time Analytics with **ClickHouse** 

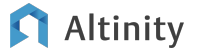

#### Real-time analytic challenges

- Load millions of rows per second from event stream fire hoses
- Fixed, low latency response to arbitrary slicing/dicing queries
- ~10ms response to requests from services
- Scale to very large datasets
- High cost efficiency

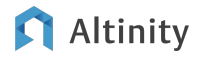

### ClickHouse is a SQL Data Warehouse

Understands SQL

Runs on bare metal to cloud

- Shared nothing architecture
- Stores data in columns
- Parallel and vectorized execution
- Scales to many petabytes

Altinity

Is Open source (Apache 2.0)

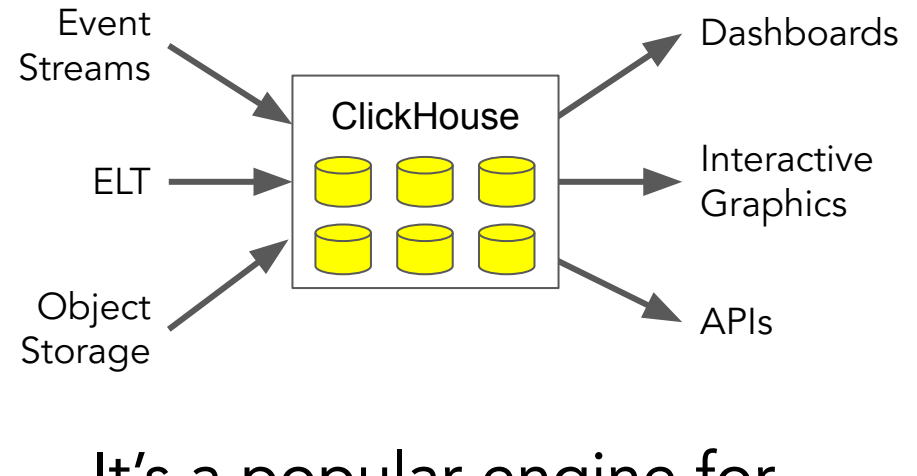

#### It's a popular engine for real-time analytics

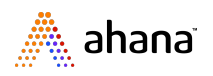

#### Seeing is believing

## **Demo Time!**

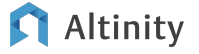

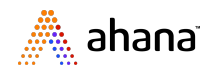

#### Round up the usual performance suspects

**Codecs**

**Data Types**

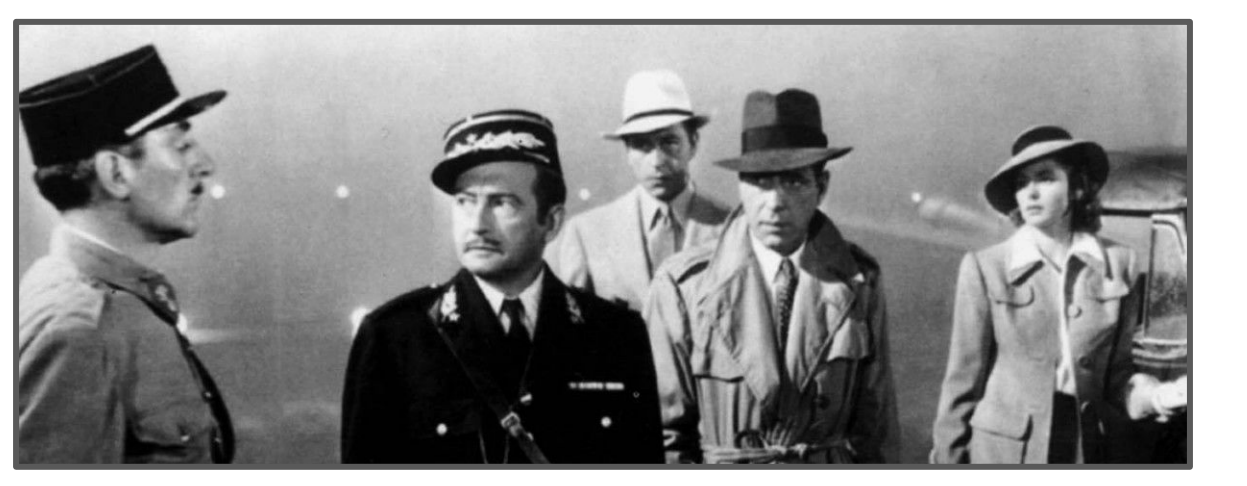

**Sharding**

**Read Replicas**

33 **Data Partitioning Compression Skip Tiered Storage Primary key index**<br>Altinity

**Projections Indexes Vectorized Query** ෴ ahana ⊤

### "One Big Table" design: multiple entities in a single table

#### **Reading**

- msg\_type='reading'
- sensor\_id
- time
- temperature **Error**

#### **Restart**

- msg\_type='restart'
- sensor id
- time

- msg\_type='err'
- sensor id
- **time**
- message

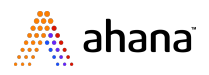

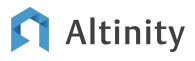

#### What does the sensor table look like?

```
CREATE TABLE IF NOT EXISTS readings_zstd (
   sensor_id Int32 Codec(DoubleDelta, ZSTD(1)),
   sensor_type UInt16 Codec(ZSTD(1)),
   location LowCardinality(String) Codec(ZSTD(1)),
   time DateTime Codec(DoubleDelta, ZSTD(1)),
   date ALIAS toDate(time),
   temperature Decimal(5,2) Codec(T64, ZSTD(10))
) 
Engine = MergeTree
PARTITION BY toYYYYMM(time)
ORDER BY (location, sensor_id, time);
```
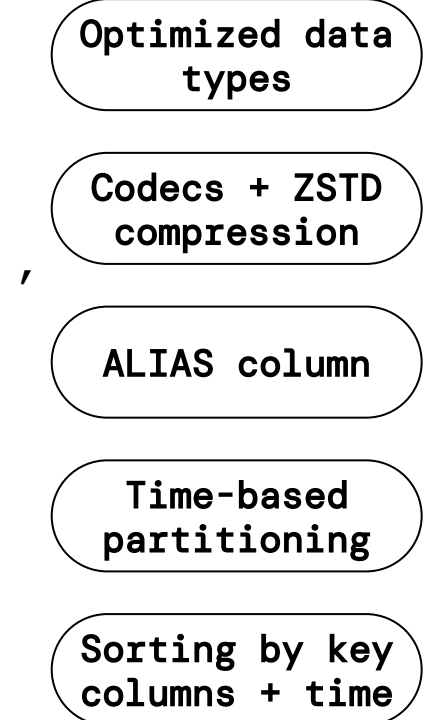

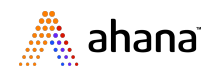

#### Linear query scaling using -If combinators

```
--Query over 1 Billion rows
set max_threads = 16;
SELECT
     toYYYYMM(time),
     countIf(msg_type = 'reading'),
     countIf(msg_type = 'restart'),
     min(temperature),
     round(avg(temperature)),
     max(temperature)
FROM test.readings_multi
WHERE sensor_id BETWEEN 0 and 10000
GROUP BY month ORDER BY month ASC;
```
#### **Query Performance and CPU**

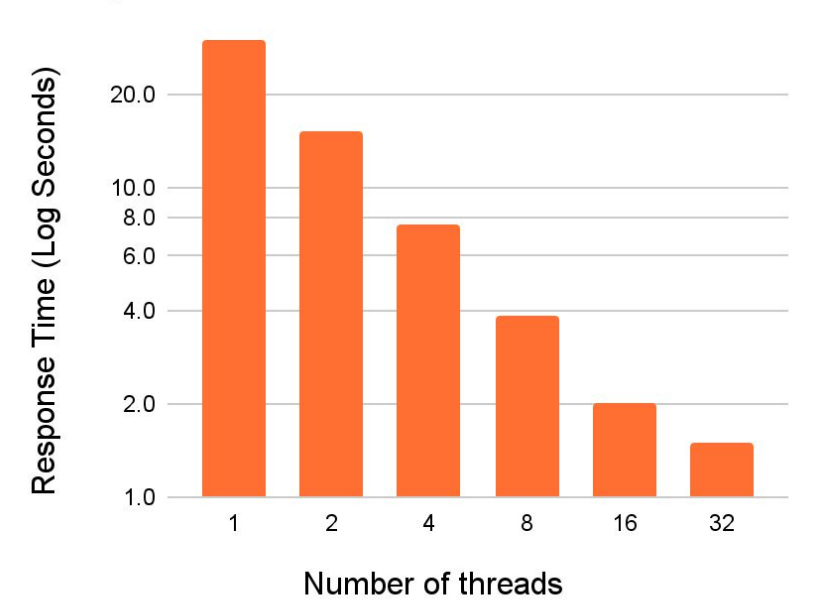

**Altinity** 

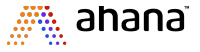

### What about joins within a big table schema?

Use case: join restarts with temperature readings

#### Restart times

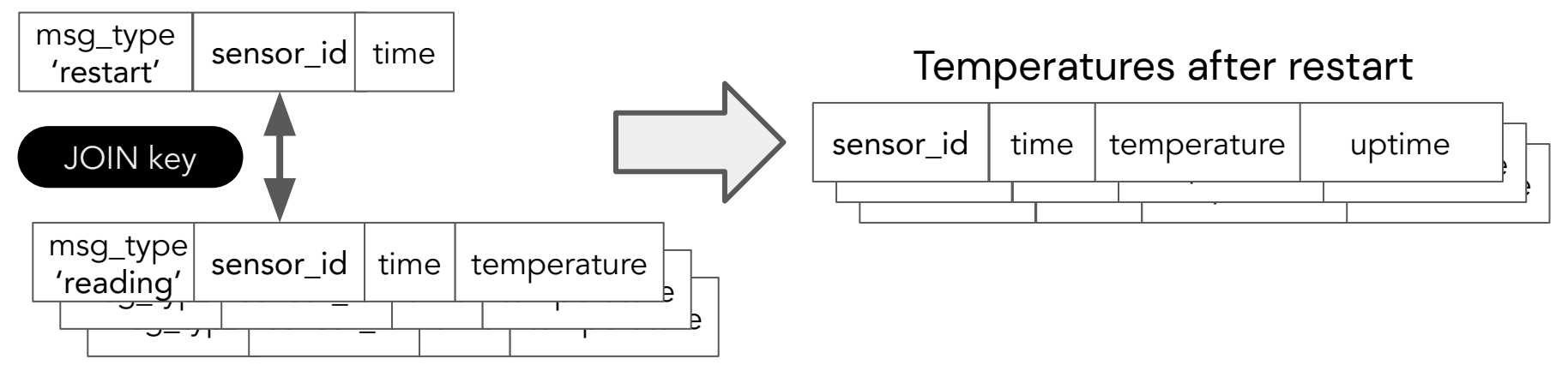

Temperature readings

Altinity

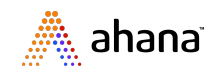

#### Aggregation can implement joins!

#### Restart and temperature records

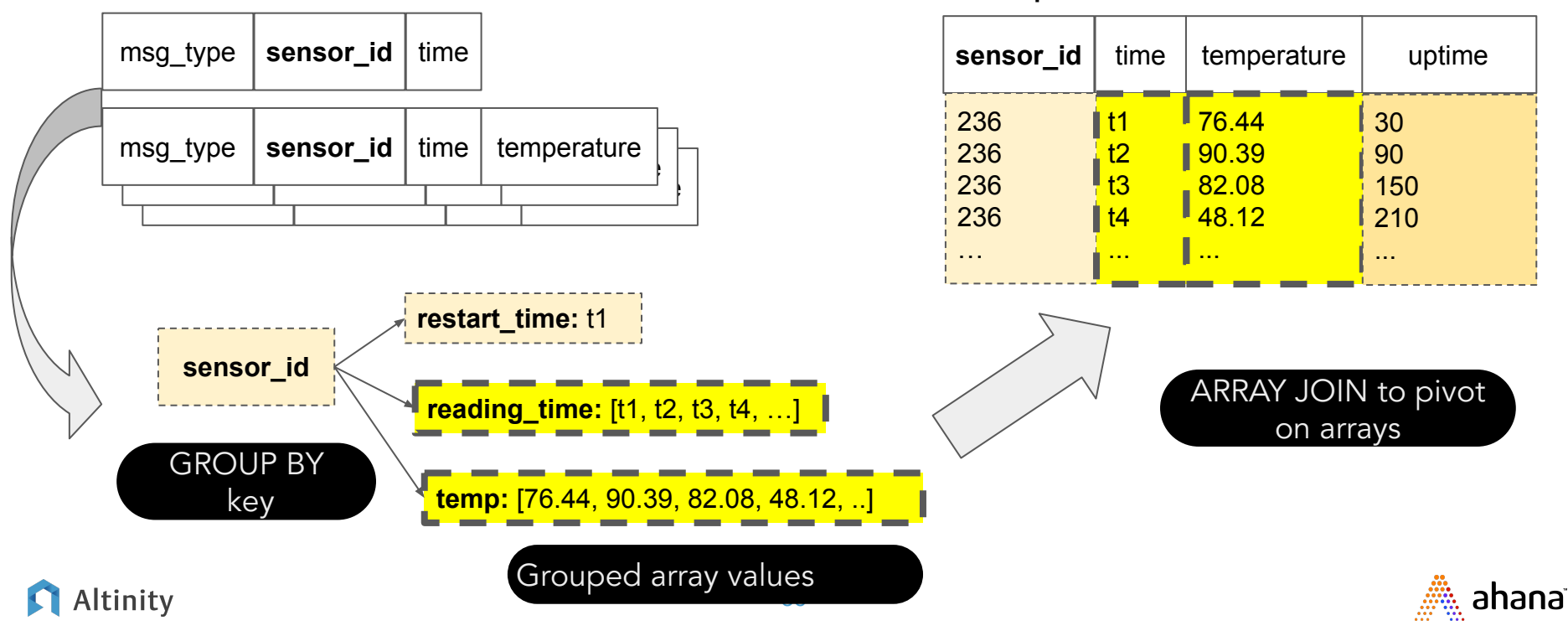

Temperatures after restart

#### Finding the last restart is an aggregation task!

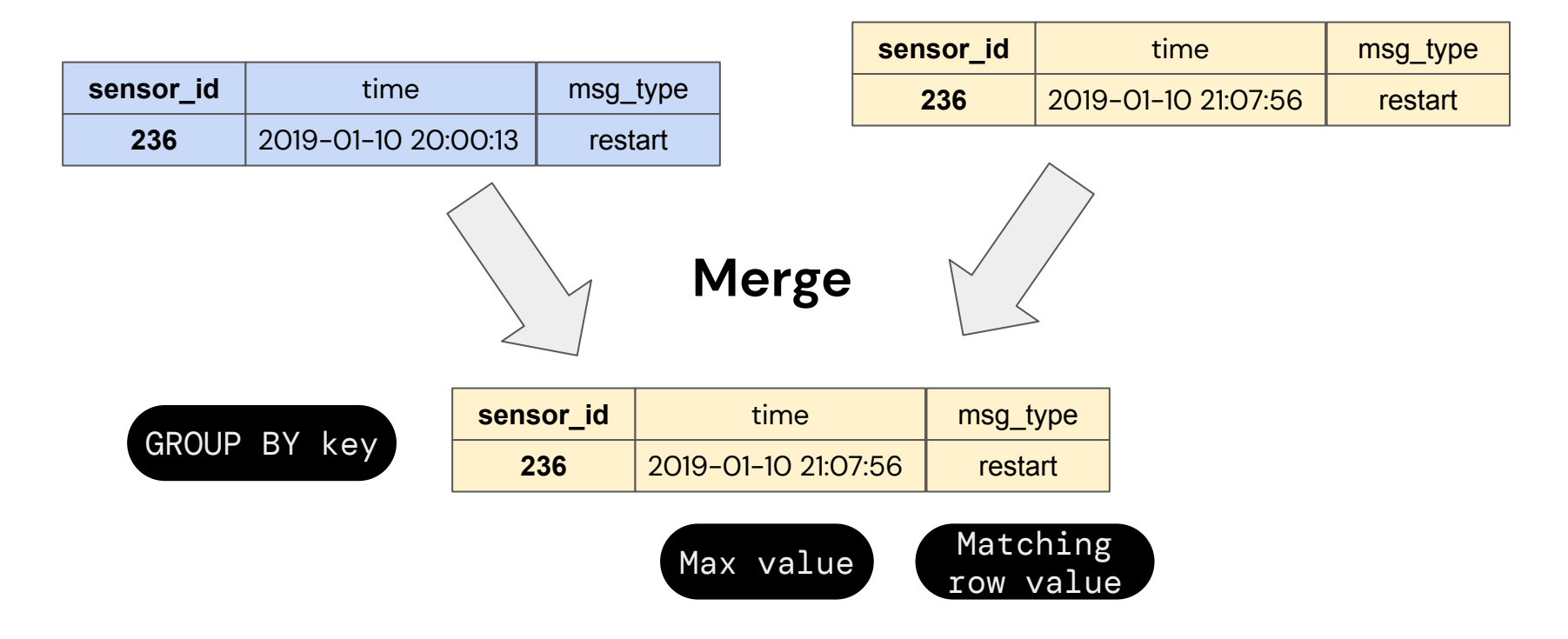

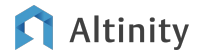

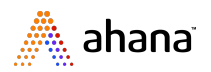

#### Use materialized views to "index" data

Altinity

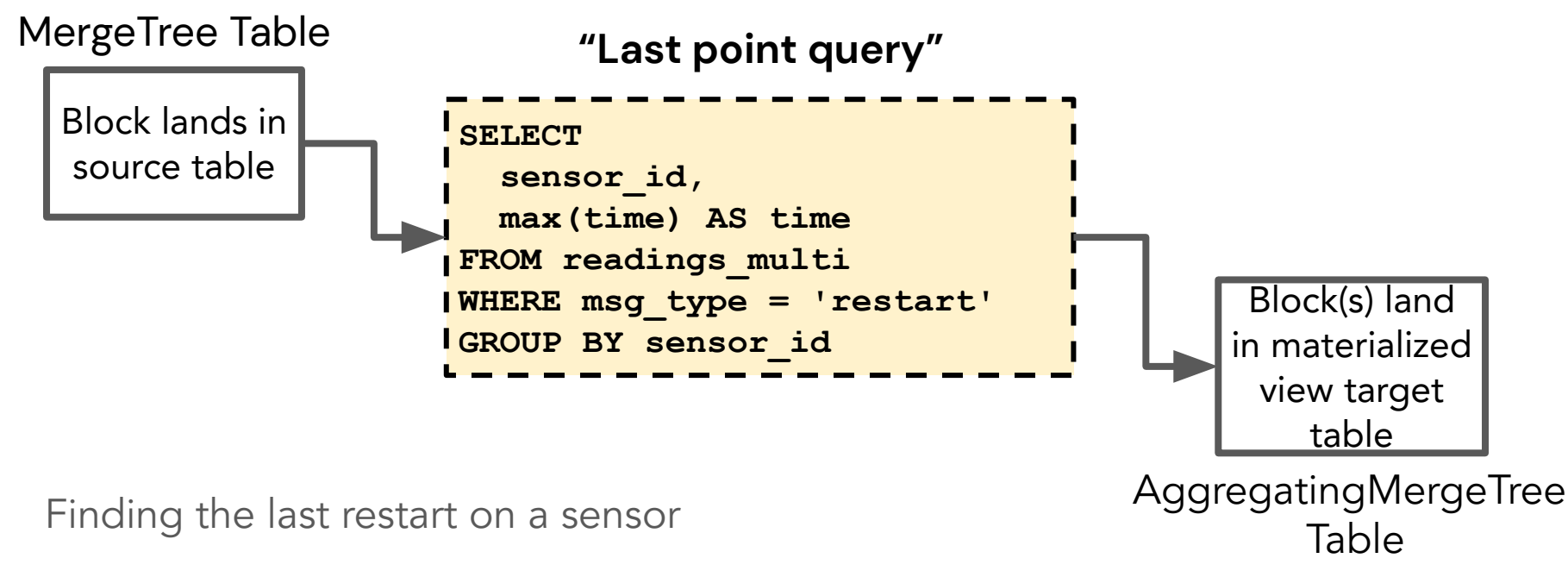

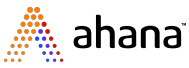

#### Outcome - ClickHouse for Real-Time Analytics

- Convenient integration to ingest: event streams, object storage, ELT, ...
- Fast response on unaggregated source data
- Pre-aggregated response within time to render a web pages server-side
- Scale resources to maintain constant response
- Cost-efficient user-facing tenant APIs and visualization

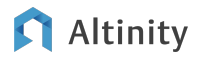

Mixing and Matching

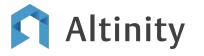

Data Lakes & Real Time Analytics

## Let's look at how you might deploy these architectures together

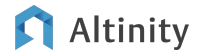

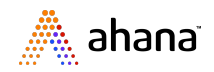

#### Presto Clickhouse Connector

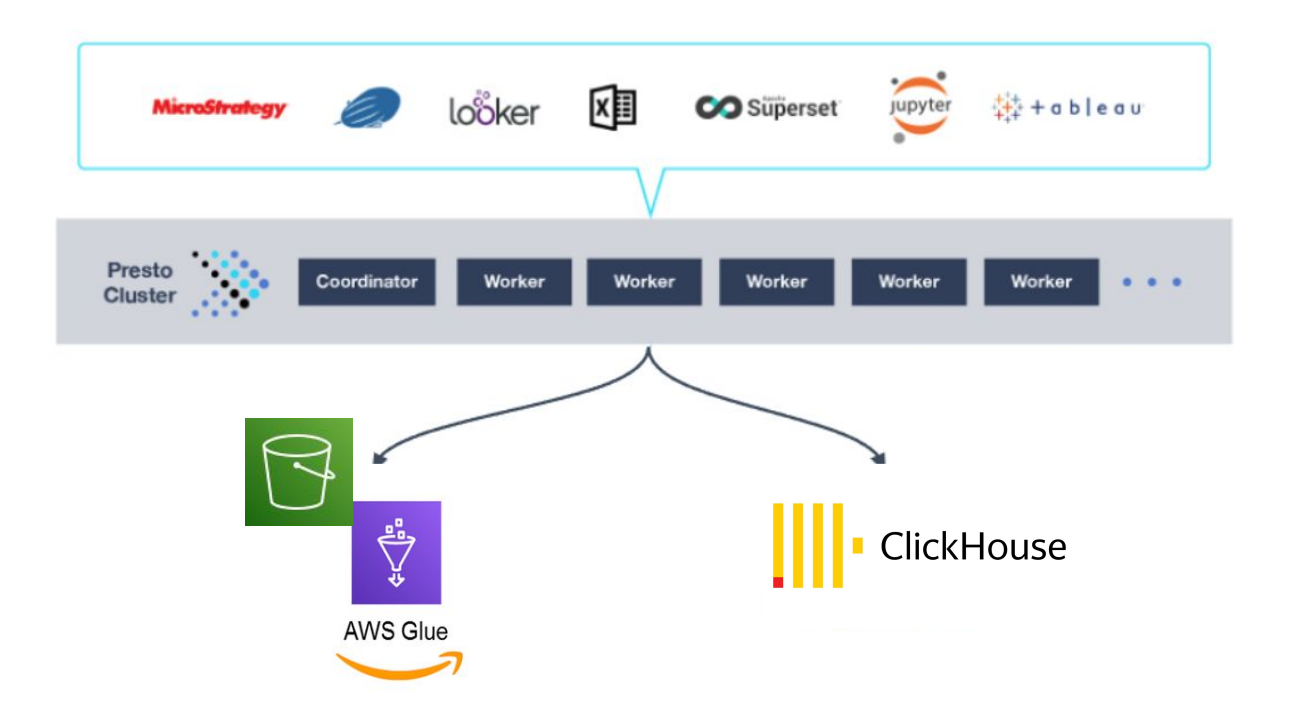

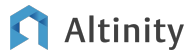

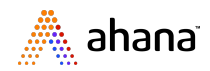

#### Query Federation

Join AWS glue table and Clickhouse Table with Presto

**select name, sum(totalprice) as total from clickhouse.ahana.customer AS c LEFT JOIN glue.ecom.orders AS o ON c.custkey=o.custkey GROUP BY name ORDER BY total DESC LIMIT 10;**

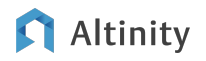

#### ClickHouse can read data from S3

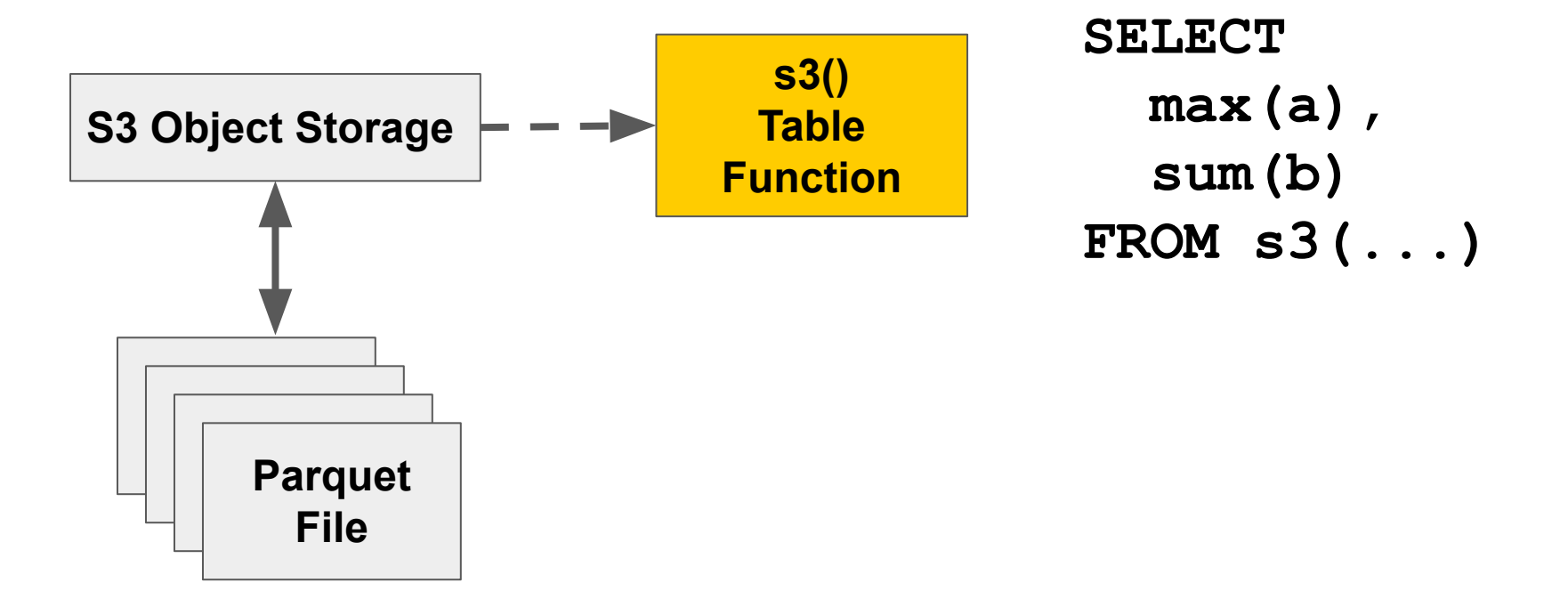

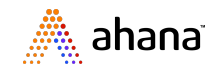

#### Example of reading Parquet data in ClickHouse

```
SELECT max(temperature), min(temperature)
FROM
s3('https://s3.us-east-1.amazonaws.com/.../readings*.parquet',
'Parquet')
WHERE sensor_type=1
```
**max(temperature)|min(temperature)| ----------------+----------------+ 125.62| -11.11|**

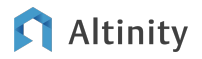

## Wrap-up

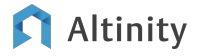

### Summary points

- Data lakes with Presto gives data engineers & data architects more flexibility, better price performance and 1 unified interface for their data
- Real-time analytics with ClickHouse offer fast reaction and constant query response on rapidly arriving data
- You can mix approaches, too
	- Deploy Clickhouse with Presto to get access to your real-time data along with your other data sources and data lakes
	- Read data lake files directly from ClickHouse

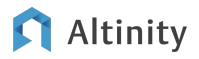

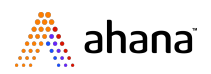

# Thank you! Questions?

<https://altinity.com> Altinity.Cloud **[Contact Altinity](https://altinity.com/contact/)** 

Altinity

<https://ahana.io> Ahana Cloud [Contact Ahana](https://ahana.io/ahana-cloud-demo-registration/)

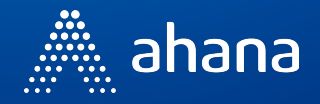

50

Real-time analytics in action: service log management

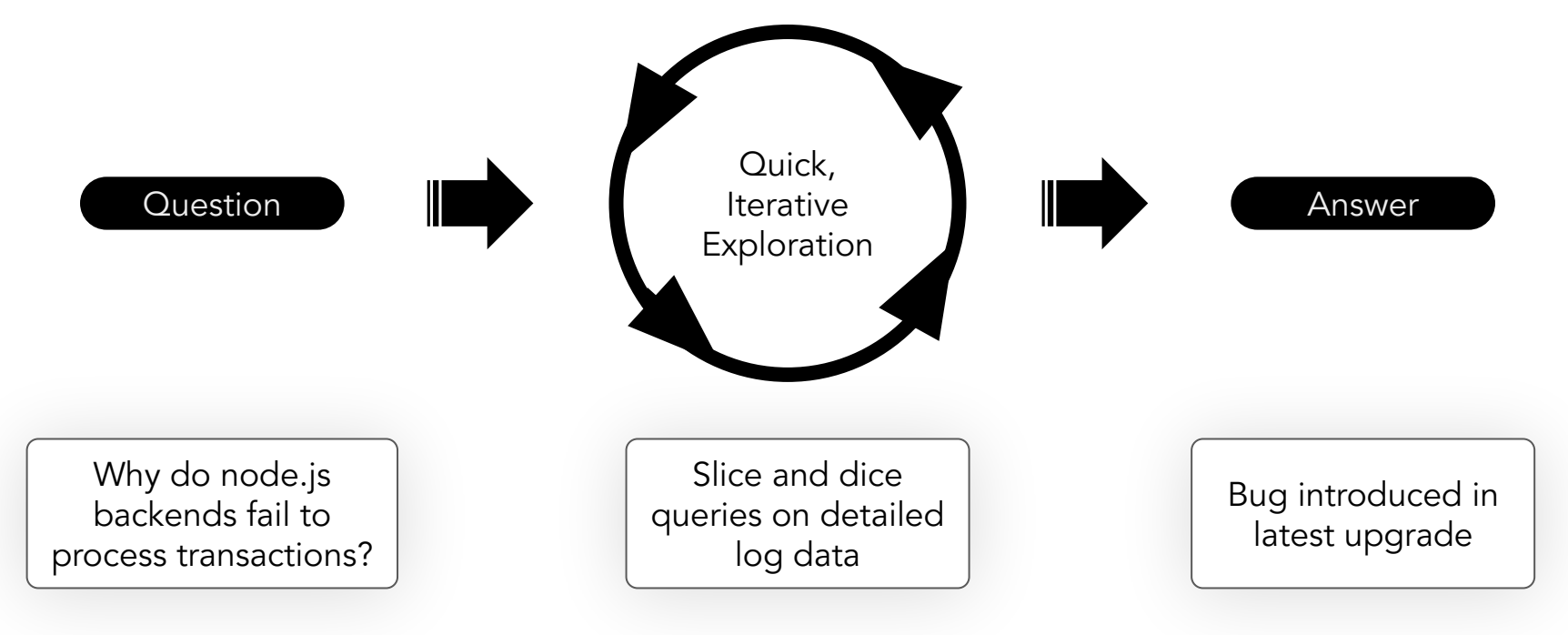

Altinity

#### And here's the code…

**Altinity** 

```
SELECT sensor_id, reading_time, temp, reading_time, 
   reading_time - restart_time AS uptime
FROM (
WITH toDateTime('2019-04-17 11:00:00') as start_of_range
SELECT sensor_id, groupArrayIf(time, msg_type = 'reading') AS 
reading_time,
     groupArrayIf(temperature, msg_type = 'reading') AS temp,
     anyIf(time, msg_type = 'restart') AS restart_time
FROM test.readings_multi rm
WHERE (sensor_id = 2555)
  AND time BETWEEN start_of_range AND start_of_range + 600
GROUP BY sensor_id)
ARRAY JOIN reading time, temp Not everyone's cup of tea,
                                                      but it works!!!
```
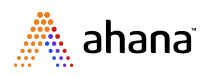

A famous data scientist on the subject of data…

### It is a capital mistake to theorize before one has data. Sherlock Holmes (aka Arthur Conan Doyle) A Scandal in Bohemia

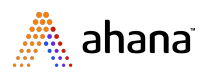

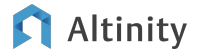

#### ClickHouse Server Architecture

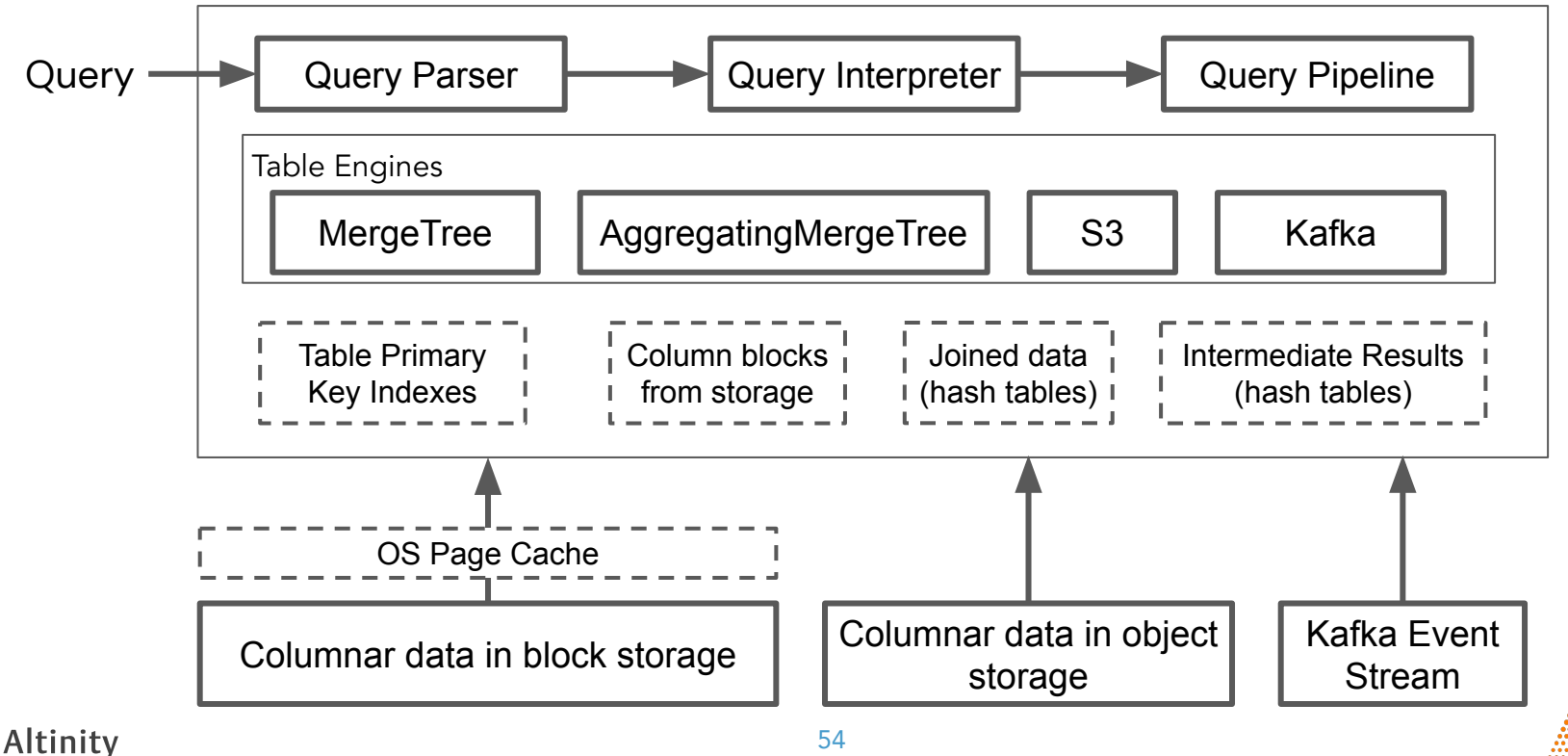

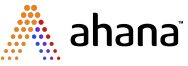